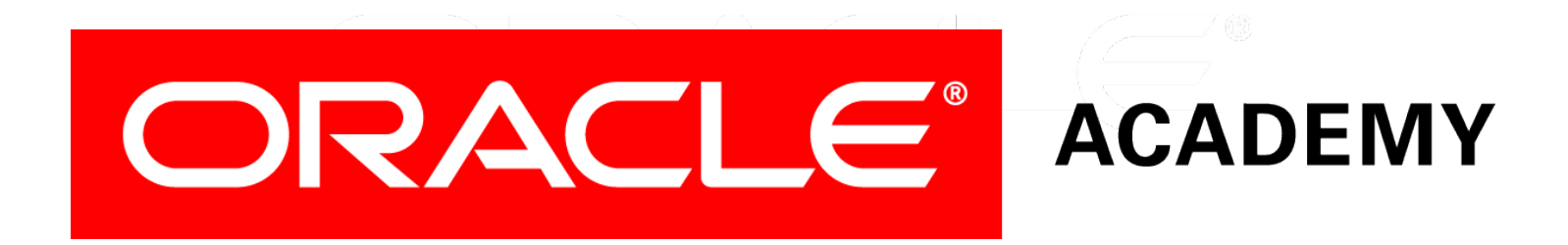

# Database Programming with SQL **10-3 Multiple-Row Subqueries**

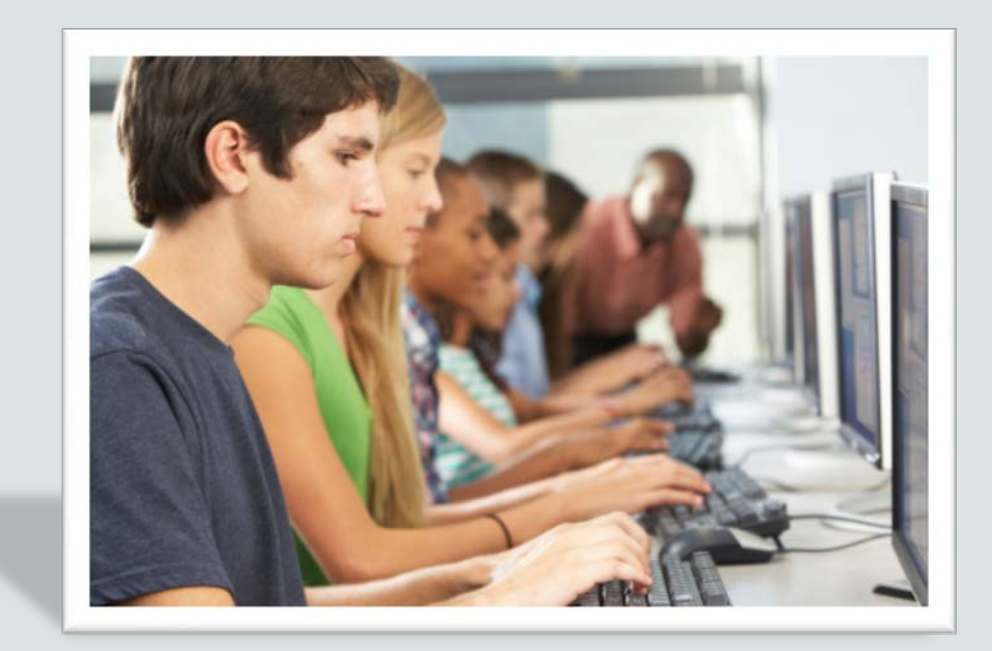

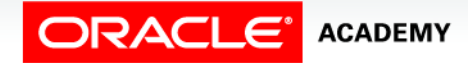

Copyright © 2015, Oracle and/or its affiliates. All rights reserved.

# **Objectives**

This lesson covers the following objectives:

- Correctly use the comparison operators IN, ANY, and ALL in multiple-row subqueries
- Construct and execute a multiple-row subquery in the WHERE clause or HAVING clause
- Describe what happens if a multiple-row subquery returns a null value
- Understand when multiple-row subqueries should be used, and when it is safe to use a single-row subquery

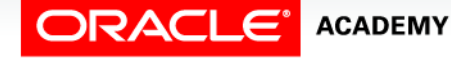

# **Objectives**

This lesson covers the following objectives:

- Distinguish between pair-wise and non-pair-wise subqueries
- Create a query using the EXISTS and NOT EXISTS operators to test for returned rows from the subquery

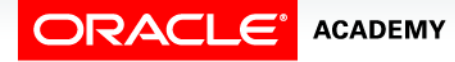

#### Purpose

- A subquery is designed to find information you don't know so that you can find information you want to know.
- However, single-row subqueries can return only one row. What if you need to find information based on several rows and several values?
- The subquery will need to return several rows.
- We achieve this using multiple-row subqueries and the three comparison operators: IN, ANY, and ALL.

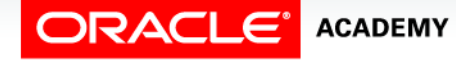

# Query Comparison

- Whose salary is equal to the salary of an employee in department 20 ?
- This example returns an error because more than one employee exists in department 20, the subquery returns multiple rows.
- We call this a multiple-row subquery.

```
SELECT first name, last name
FROM employees
WHERE salary = 
    (SELECT salary
     FROM employees
    WHERE department id = 20);
```
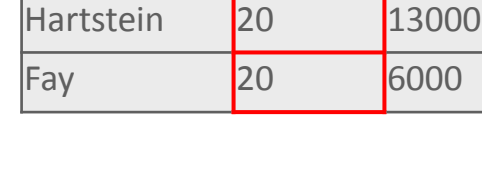

**LAST\_NAME DEPT\_ID SALARY**

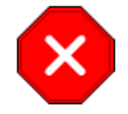

**ORA-01427: single-row subquery returns more than one row**

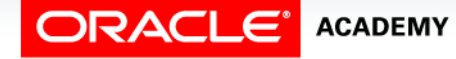

**6**

# Query Comparison

- The problem is the equal sign (=) in the WHERE clause of the outer query.
- How can one value be equal to (or not equal to) more than one value at a time?
- It's a silly question, isn't it?

```
SELECT first name, last name
FROM employees
WHERE salary = 
    (SELECT salary
     FROM employees
    WHERE department id = 20);
```
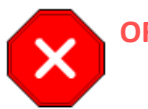

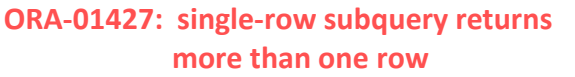

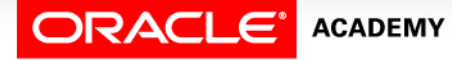

**7**

# IN, ANY, and ALL

- Subqueries that return more than one value are called multiple-row subqueries.
- Because we cannot use the single-row comparison operators (=, <, and so on), we need different comparison operators for multiple-row subqueries.
- The multiple-row operators are:
	- $-$  IN,
	- ANY
	- $-$  ALL
- The NOT operator can be used with any of these three operators.

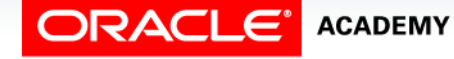

#### IN

- The IN operator is used within the outer query WHERE clause to select only those rows which are IN the list of values returned from the inner query.
- For example, we are interested in all the employees that were hired the same year as an employee in department 90.

```
SELECT last name, hire date
FROM employees
WHERE EXTRACT(YEAR FROM hire date) IN
    (SELECT EXTRACT(YEAR FROM hire_date)
    FROM employees
    WHERE department id=90);
```
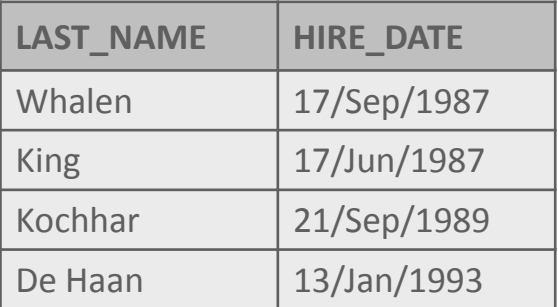

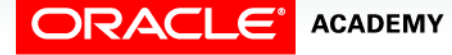

# IN

- The inner query will return a list of the years that employees in department 90 were hired.
- The outer query will then return any employee that was hired the same year as any year in the inner query list.

```
SELECT last name, hire date
FROM employees
WHERE EXTRACT(YEAR FROM hire date) IN
   (SELECT EXTRACT(YEAR FROM hire date)
    FROM employees
    WHERE department id=90);
```
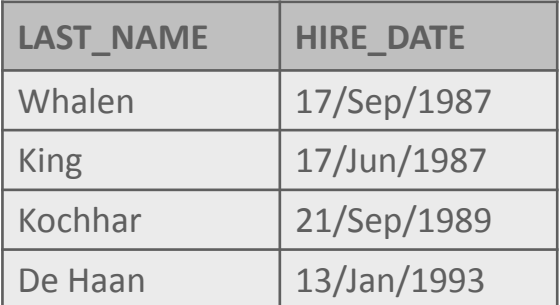

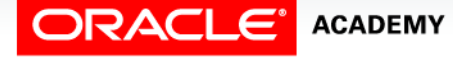

#### ANY

- The ANY operator is used when we want the outer-query WHERE clause to select the rows which match the criteria (<, >, =, etc.) of **at least** one value in the subquery result set.
- The example shown will return any employee whose year hired is less than at least one year hired of employees in department 90.

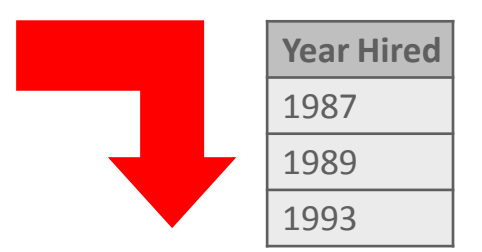

```
SELECT last_name, hire_date
FROM employees
WHERE EXTRACT(YEAR FROM hire date) < ANY
   (SELECT EXTRACT(YEAR FROM hire_date)
    FROM employees
   WHERE department id=90);
```
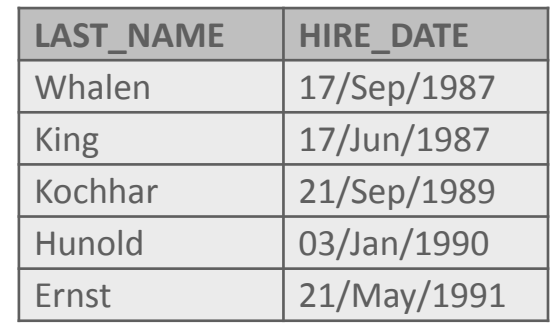

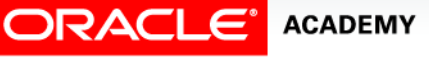

# ALL

- The ALL operator is used when we want the outer-query WHERE clause to select the rows which match the criteria ( <, >, =, etc.) of **all** of the values in the subquery result set.
- The ALL operator compares a value to every value returned by the inner query.
- As no employee was hired before 1987, no rows are returned.

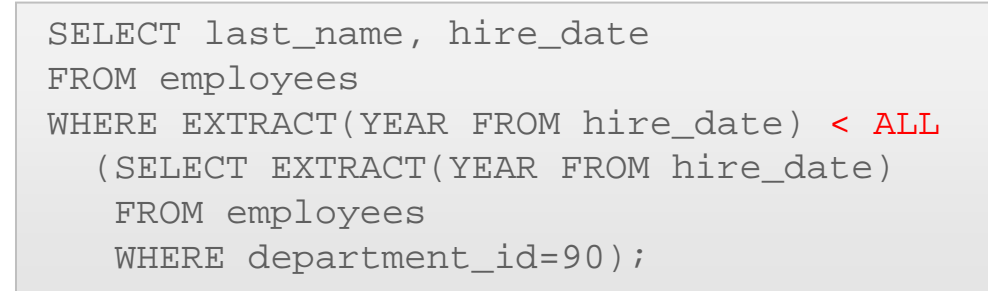

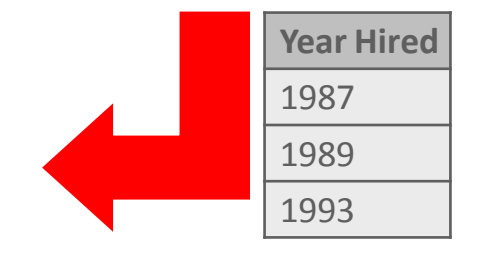

no data found

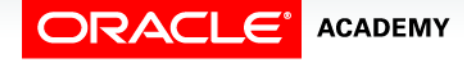

#### NULL Values

- Suppose that one of the values returned by a multiple-row subquery is null, but other values are not.
- If IN or ANY are used, the outer query will return rows which match the non-null values.

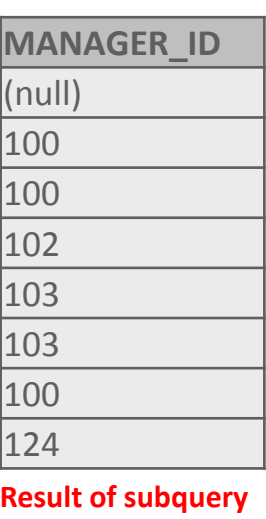

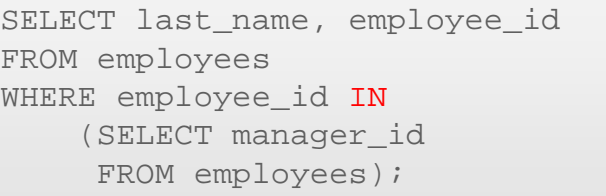

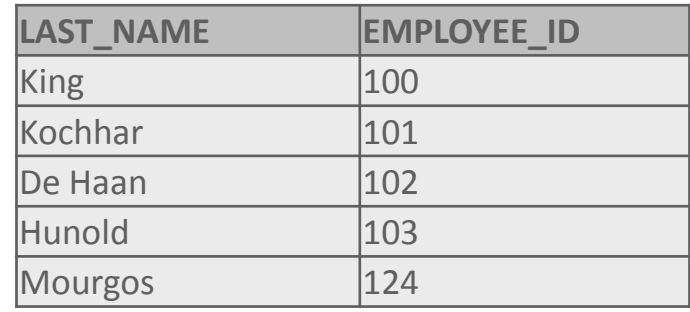

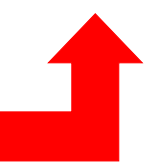

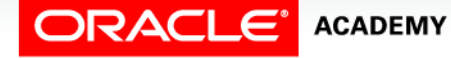

#### NULL Values

- If ALL is used, the outer query returns no rows because ALL compares the outer query row with every value returned by the subquery, including the null.
- And comparing anything with null results in null.

```
SELECT last name, employee id
FROM employees
WHERE employee_id <= ALL
     (SELECT manager_id
      FROM employees);
```
no data found

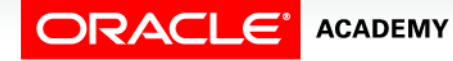

#### GROUP BY and HAVING

- As you might suspect, the GROUP BY clause and the HAVING clause can also be used with multiple-row subqueries.
- What if you wanted to find the departments whose minimum salary is less than the salary of any employee who works in department 10 or 20?

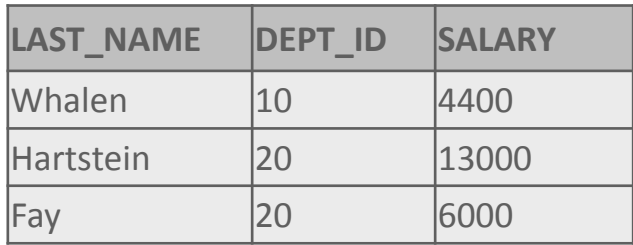

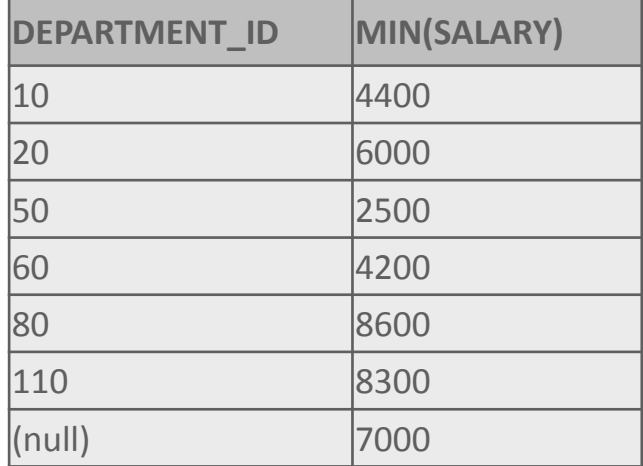

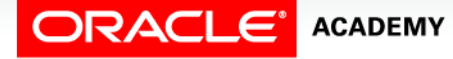

#### GROUP BY and HAVING

- We need a multiple-row subquery which returns the salaries of employees in departments 10 and 20.
- The outer query will use a group function (MIN) so we need to GROUP the outer query BY department id.

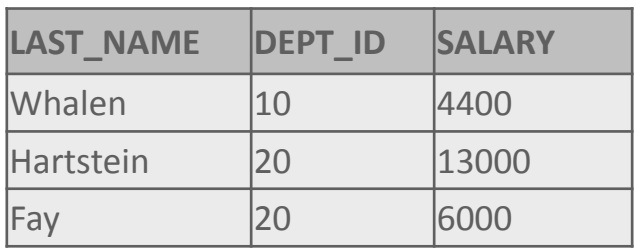

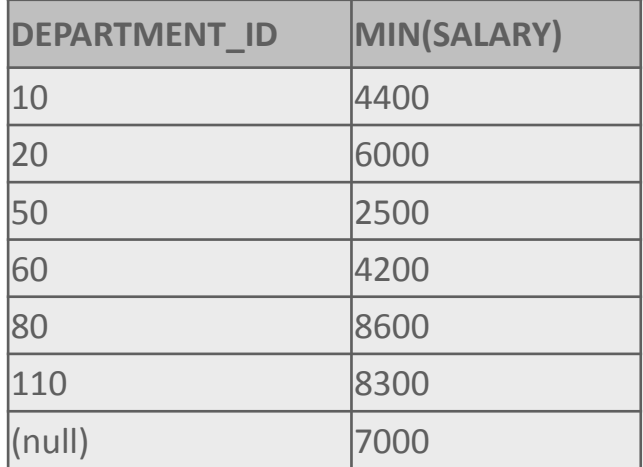

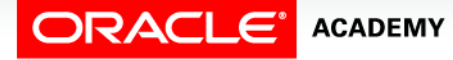

#### GROUP BY and HAVING

#### • Here is the SQL statement:

SELECT department\_id, MIN(salary) FROM employees GROUP BY department\_id HAVING MIN(salary) < ANY (SELECT salary FROM employees WHERE department id IN (10,20)) ORDER BY department\_id;

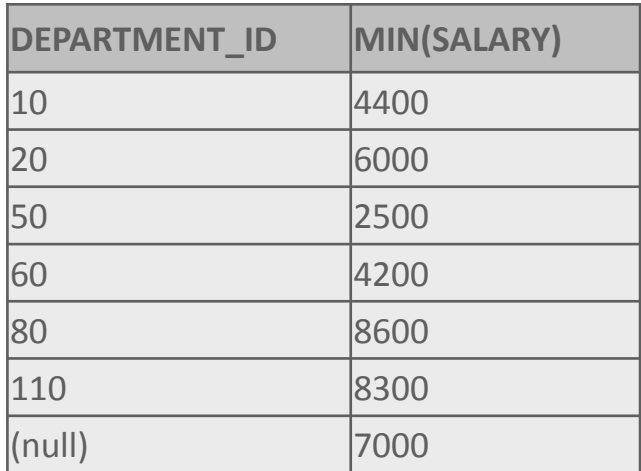

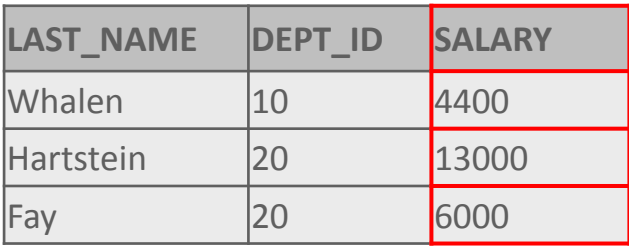

**Result of subquery**

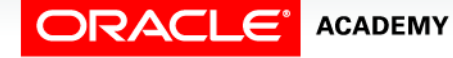

- Subqueries can use one or more columns.
- If they use more than one column, they are called multiplecolumn subqueries.
- A multiple-column subquery can be either pair-wise comparisons or non-pair-wise comparisons.

```
SELECT employee_id, manager_id, department_id
FROM employees
WHERE(manager_id,department_id) IN
       (SELECT manager_id,department_id
        FROM employees
        WHERE employee_id IN (149,174))
AND employee id NOT IN (149,174)
                                 EMPLOYEE_ID MANAGER_ID DEPARTMENT_ID
                                 176 | 149 | 80
```
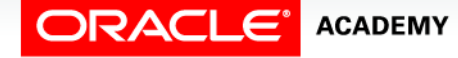

- The example below shows a multiple-column pair-wise subquery with the subquery highlighted in red and the result in the table below.
- The query lists the employees whose manager and departments are the same as the manager and department of employees 149 or 174.

```
SELECT employee_id, manager_id, department_id
FROM employees
WHERE(manager_id,department_id) IN
       (SELECT manager_id,department_id
        FROM employees
        WHERE employee_id IN (149,174))
AND employee id NOT IN (149,174)
                                 EMPLOYEE_ID MANAGER_ID DEPARTMENT_ID
                                 176 | 149 | 80
```
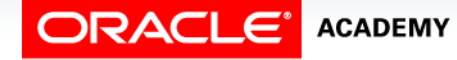

• A non-pair-wise multiplecolumn subquery also uses more than one column in the subquery, but it compares them one at a time, so the comparisons take place in different subqueries.

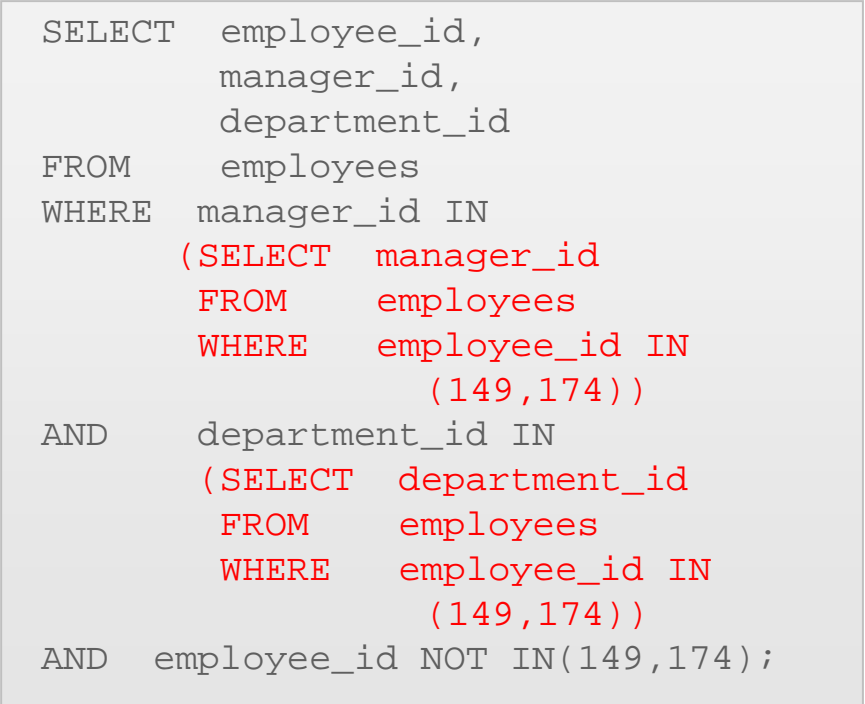

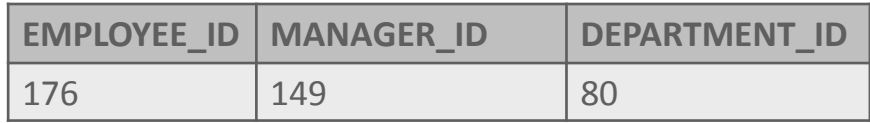

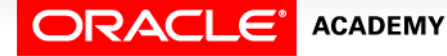

- You will need to write one subquery per column you want to compare against when performing non-pair-wise multiple column subqueries.
- The example on the right shows a multiple-column non-pair-wise subquery with the subqueries highlighted in red.

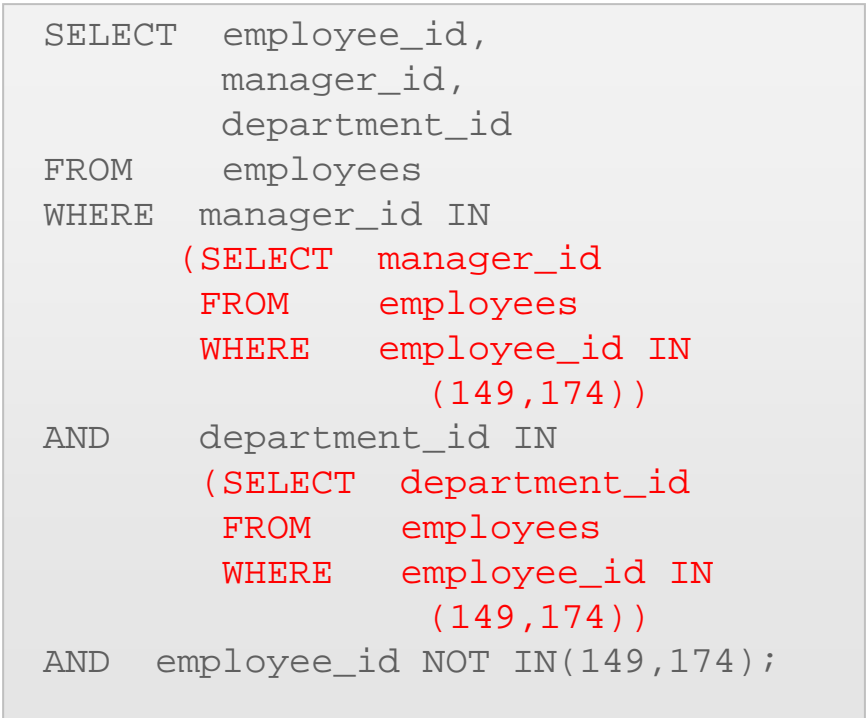

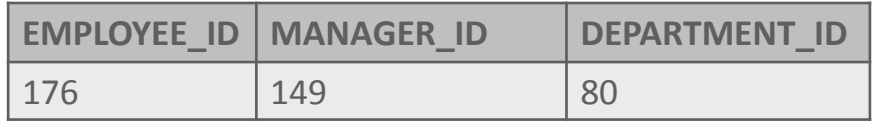

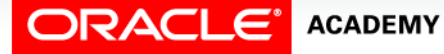

• This query is listing the employees who have the same manager\_id and department id as employees 149 or 174.

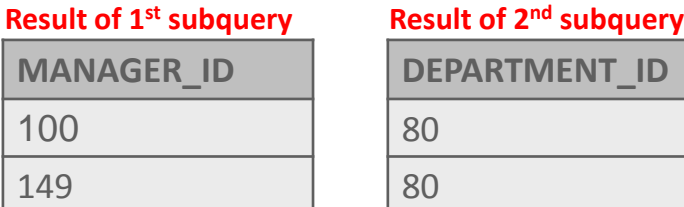

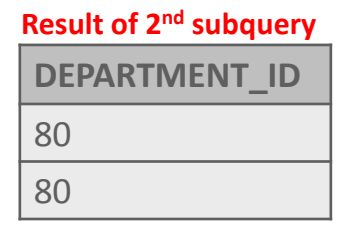

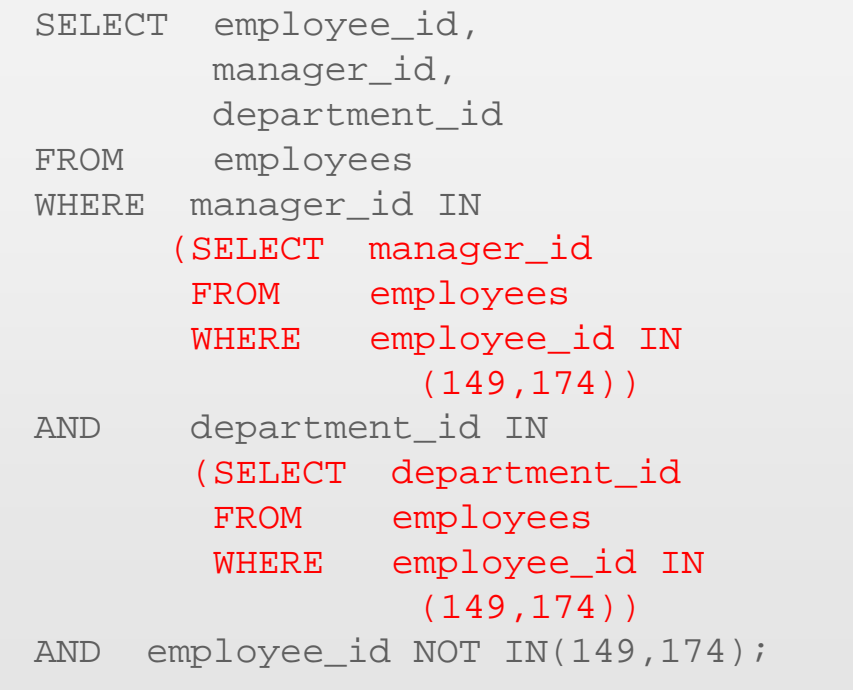

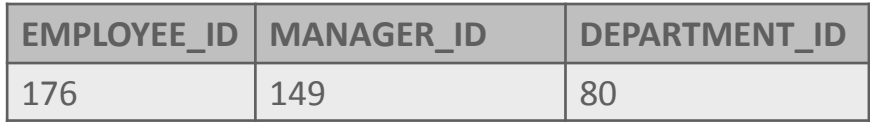

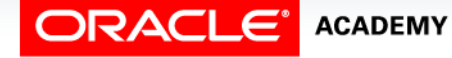

- EXISTS, and its opposite NOT EXISTS, are two clauses that can be used when testing for matches in subqueries.
- EXISTS tests for a TRUE, or a matching result in the subquery.
- To answer the question: "Which employees are not managers?"
	- You first have to ask, "Who are the managers?"
	- And then ask, "Who does NOT EXIST on the managers list?"

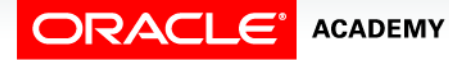

- In this example, the subquery is selecting the employees that are managers.
- The outer query then returns the rows from the employee table that do NOT EXIST in the subquery.

```
SELECT last name AS "Not a Manager"
FROM employees emp
WHERE NOT EXISTS
 (SELECT * 
 FROM employees mgr
  WHERE mqr.manager_id = emp.employee_id);
```
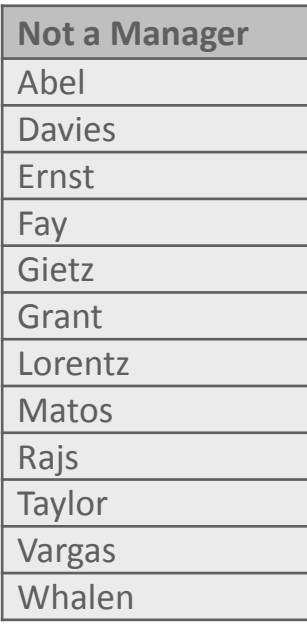

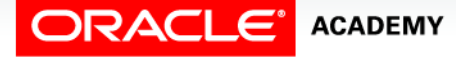

- If the same query is executed with a NOT IN instead of NOT EXISTS, the result is very different.
- The result of this query suggests there are no employees who are also not managers, so all employees are managers, which we already know is not true.

```
SELECT last name AS "Not a Manager"
FROM employees emp
WHERE emp.employee id NOT IN
 (SELECT mgr.manager_id
 FROM employees mqr);
```
no data found

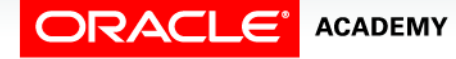

- The cause of the strange result is due to the NULL value returned by the subquery.
- One of the rows in the employees table does not have a manager, and this makes the entire result wrong.
- Subqueries can return three values: TRUE, FALSE, and UNKNOWN.
- A NULL in the subquery result set will return an UNKNOWN, which Oracle cannot evaluate, so it doesn't.

SELECT last\_name AS "Not a Manager" FROM employees emp WHERE emp.employee id NOT IN (SELECT mgr.manager\_id FROM employees mgr); no data found

- BEWARE of NULLS in subqueries when using IN or NOT IN.
- If you are unsure whether or not a subquery will include a null value, either eliminate the null by using IS NOT NULL in a WHERE clause.
- For example: WHERE emp.manager\_id IS NOT NULL or use NOT EXISTS to be safe.

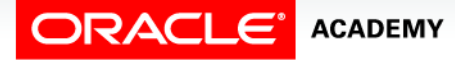

#### One Last Point About Subqueries

- Some subqueries may return a single row or multiple rows, depending on the data values in the rows.
- If even the slightest possibility exists of returning multiple rows, make sure you write a multiple-row subquery.

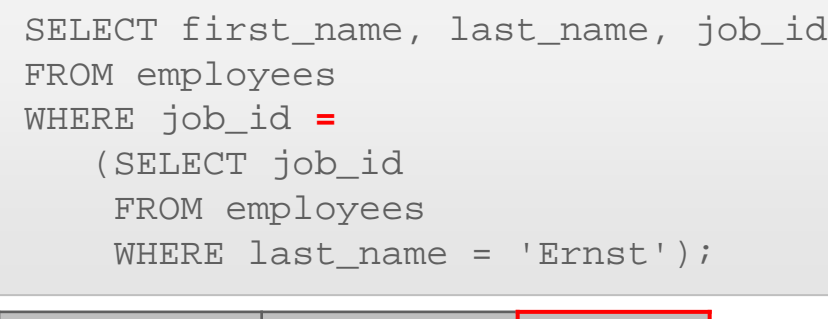

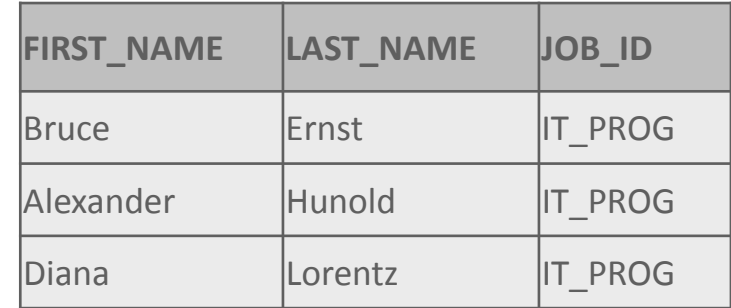

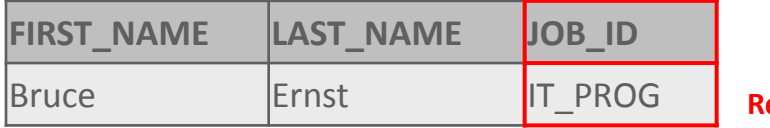

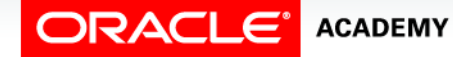

#### One Last Point About Subqueries

- For example: Who has the same job id as Ernst?
- This single-row subquery works correctly because there is only one Ernst in the table.
- But what if later, the business hires a new employee named Susan Ernst?

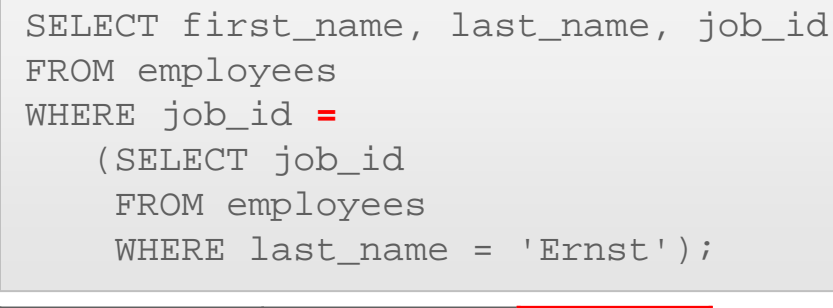

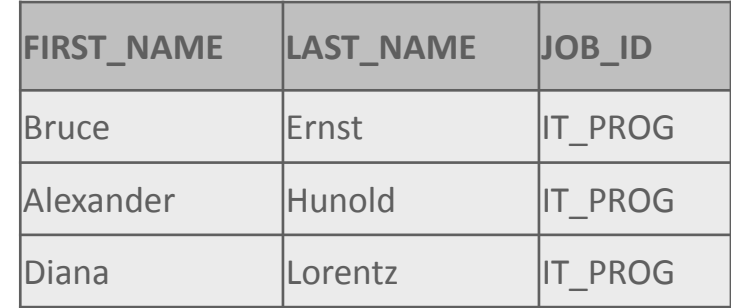

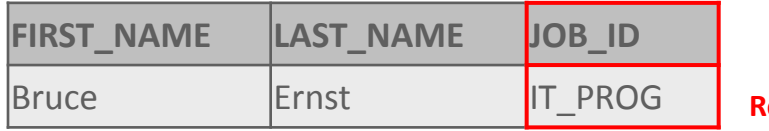

**Result of subquery**

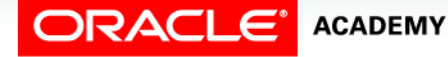

#### One Last Point About Subqueries

- It would be better to write a multiple-row subquery.
- The multiple-row subquery syntax will still work even if the subquery returns a single row.
- If in doubt, write a multiple-row subquery!

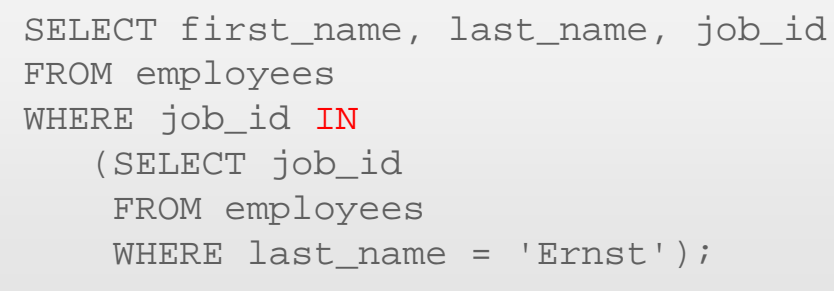

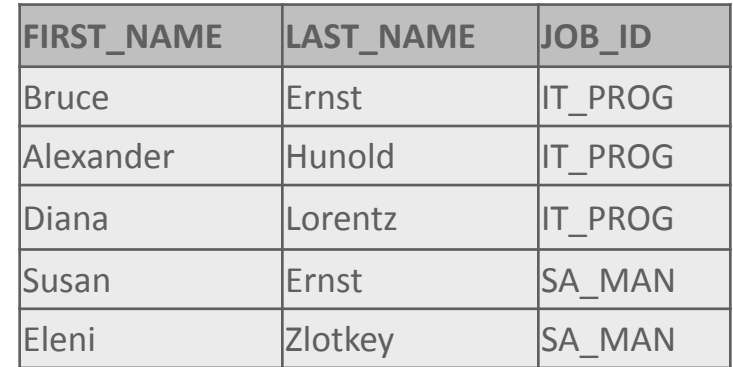

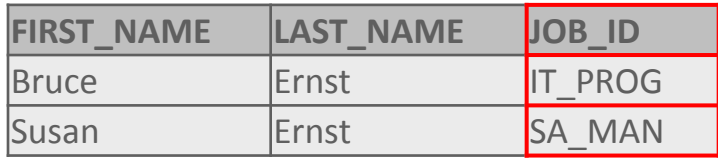

#### **Result of subquery**

**There are 2 people with last name 'Ernst'**

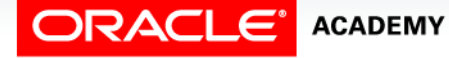

# Terminology

Key terms used in this lesson included:

- EXIST and NOT EXIST
- Non-pair-wise multiple column subquery
- Pair-wise multiple column subquery

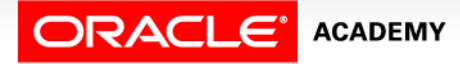

# Summary

In this lesson, you should have learned how to:

- Correctly use the comparison operators IN, ANY, and ALL in multiple-row subqueries
- Construct and execute a multiple-row subquery in the WHERE clause or HAVING clause
- Describe what happens if a multiple-row subquery returns a null value
- Understand when multiple-row subqueries should be used, and when it is safe to use a single-row subquery

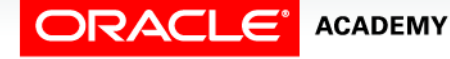

# Summary

In this lesson, you should have learned how to:

- Distinguish between pair-wise and non-pair-wise subqueries
- Create a query using the EXISTS and NOT EXISTS operators to test for returned rows from the subquery

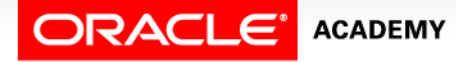

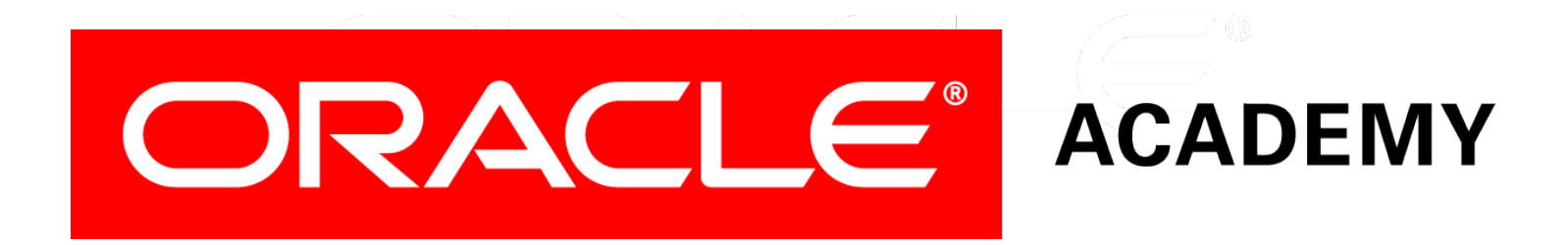